## **Demandes**

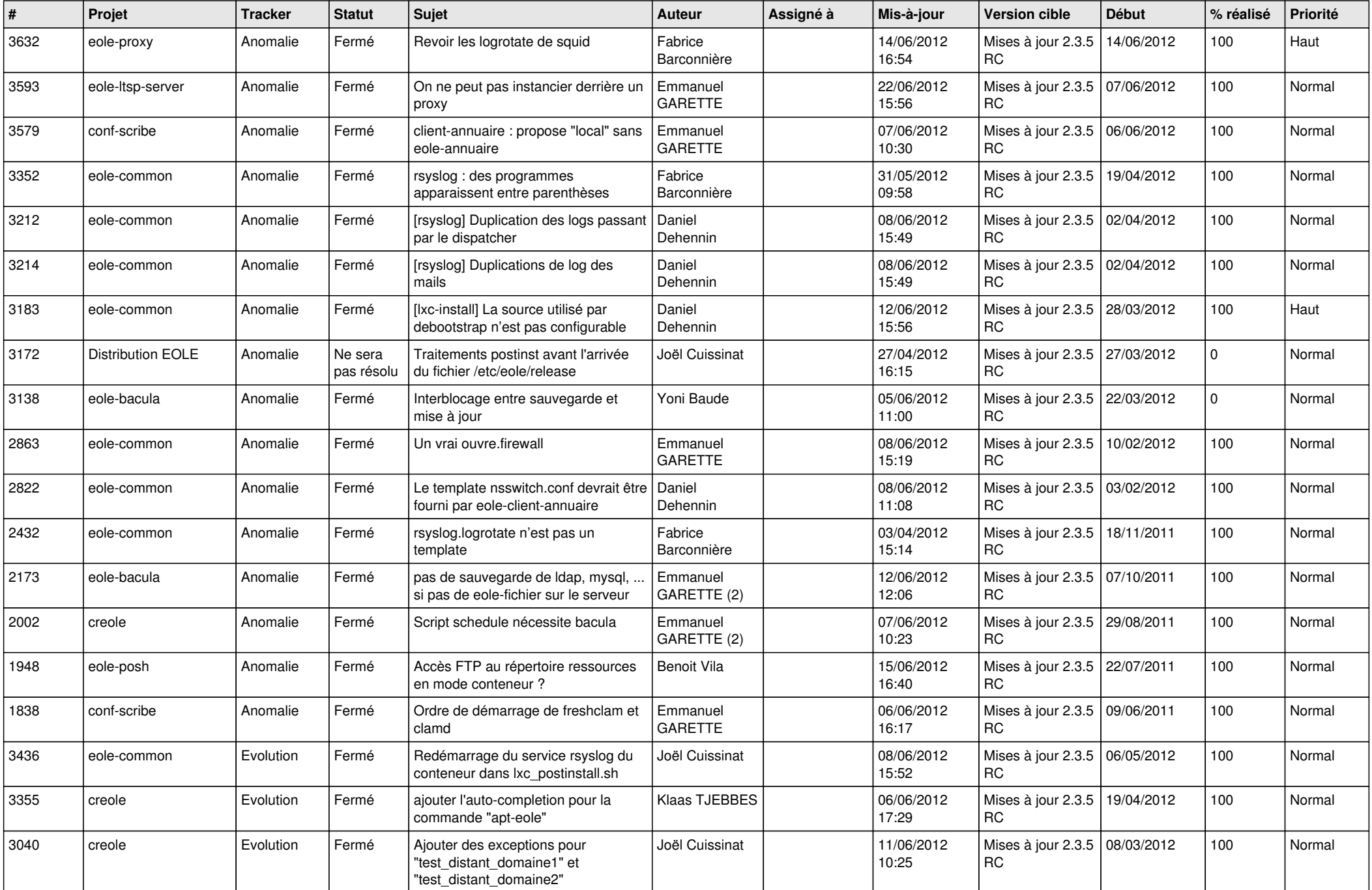

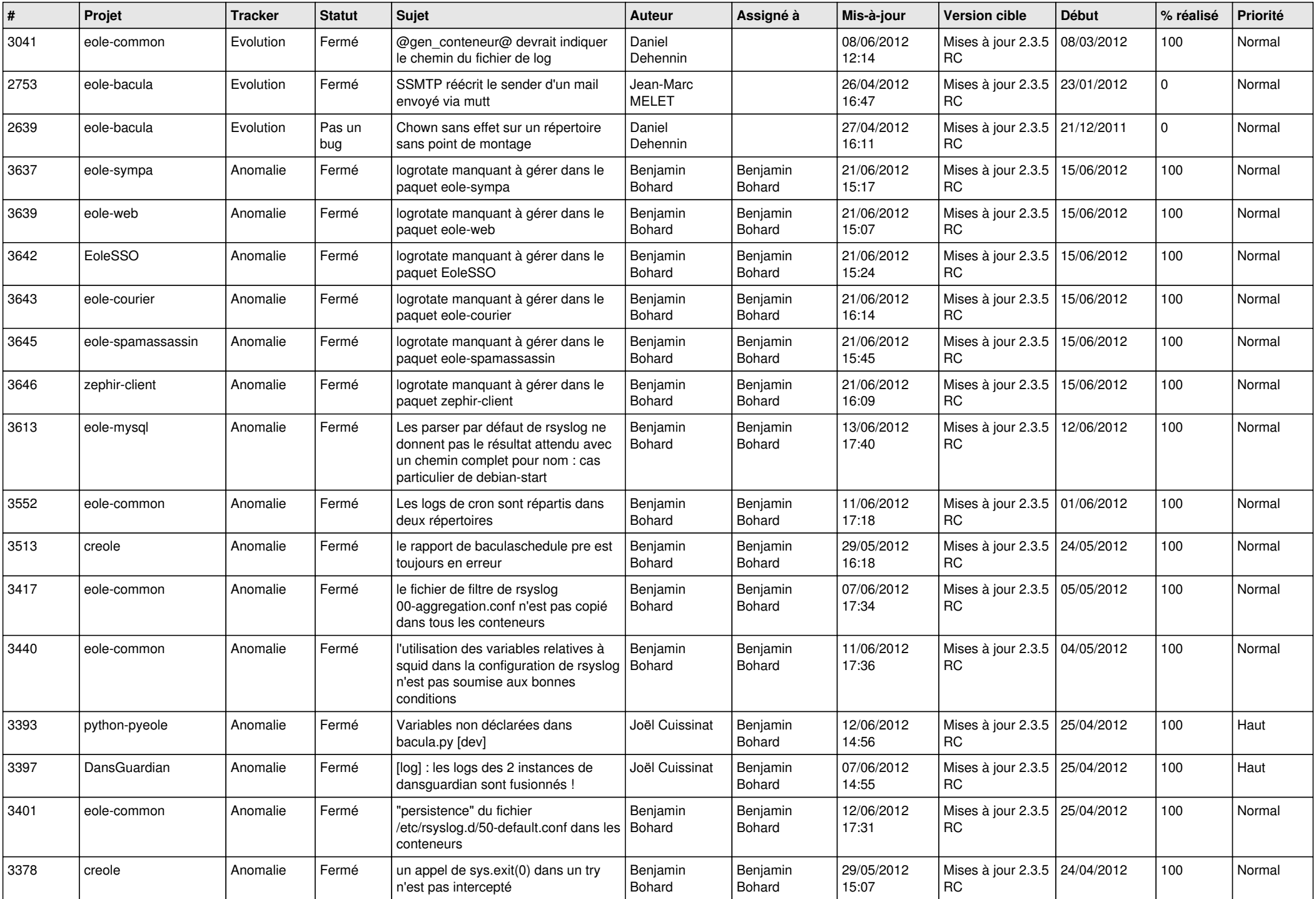

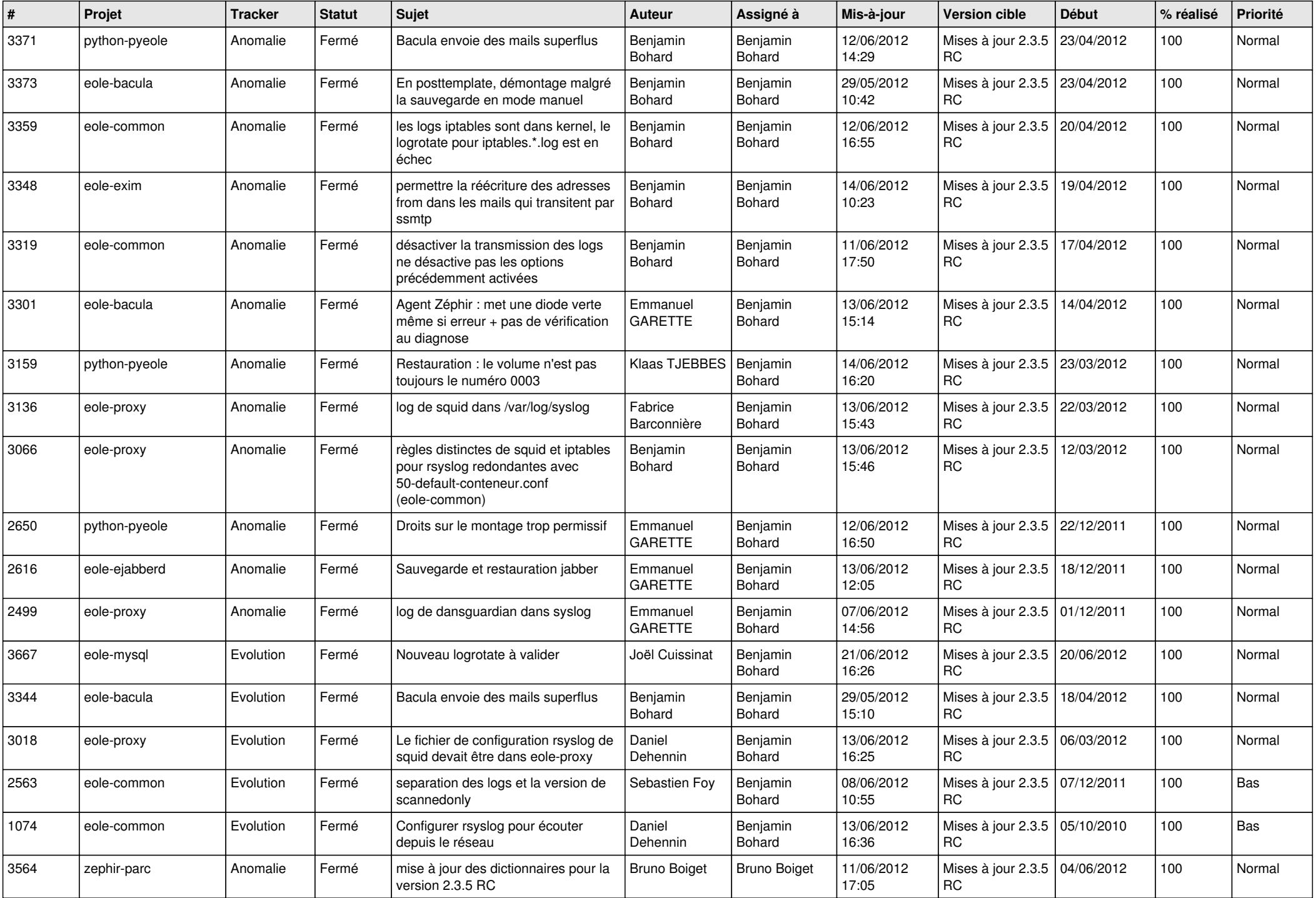

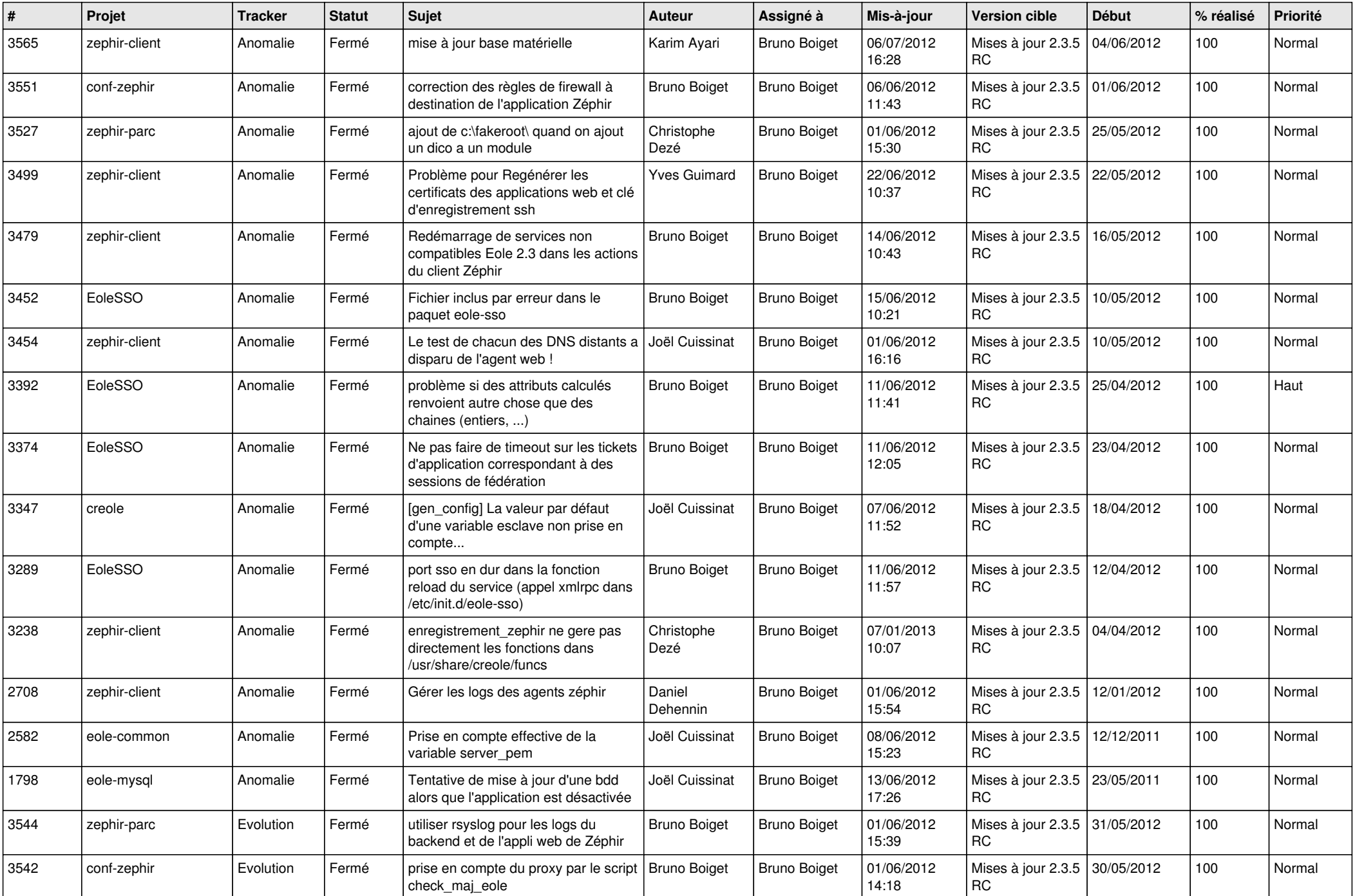

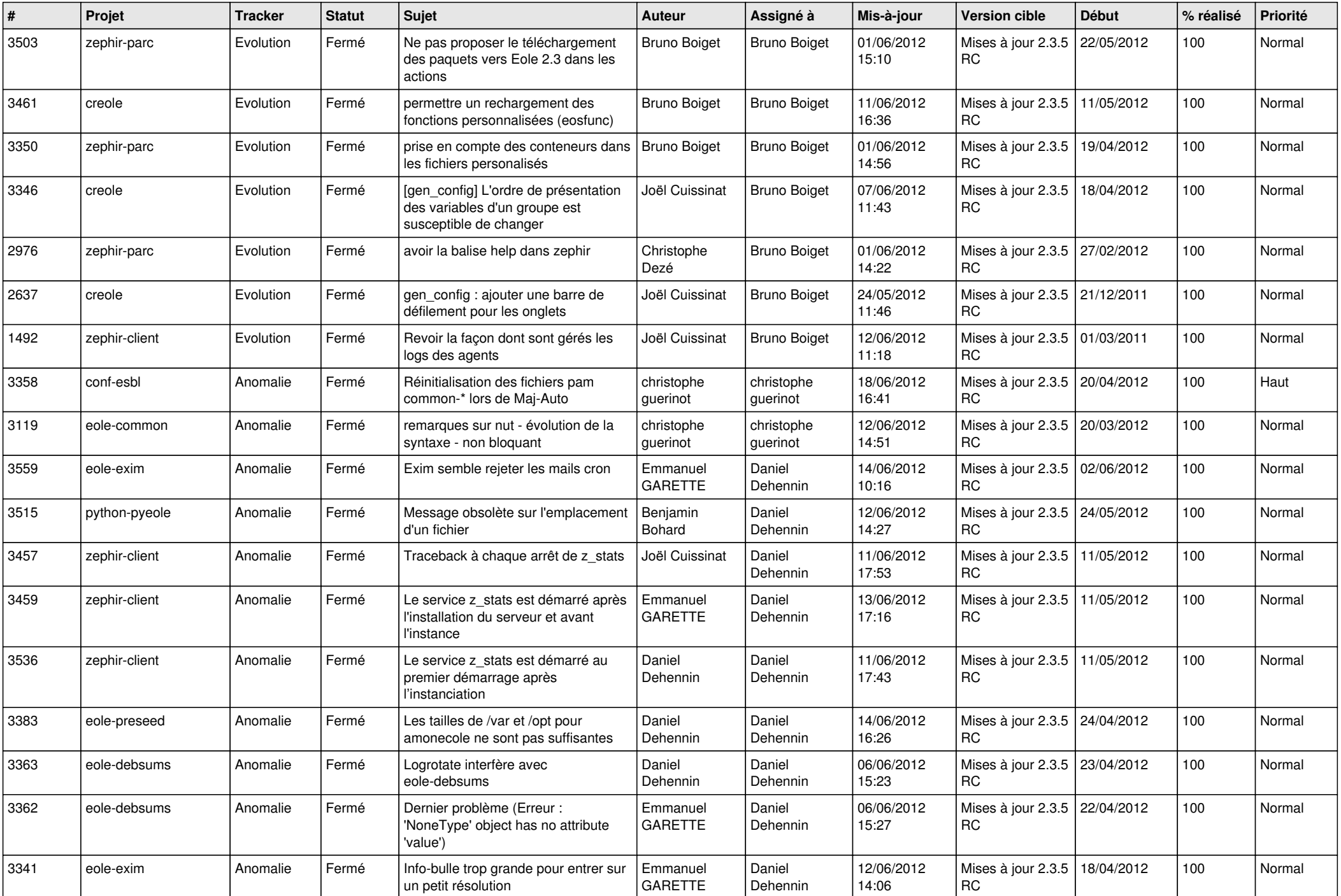

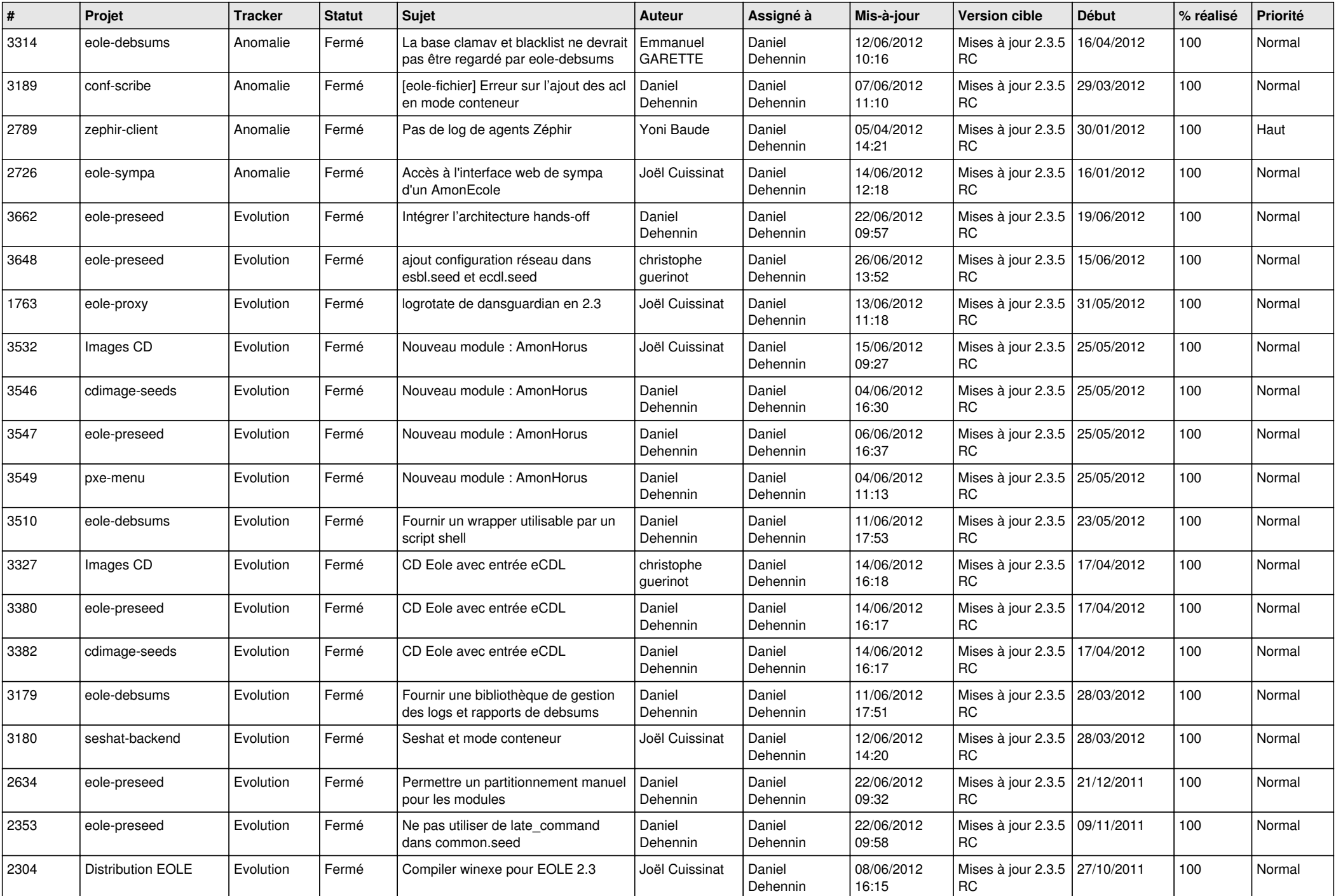

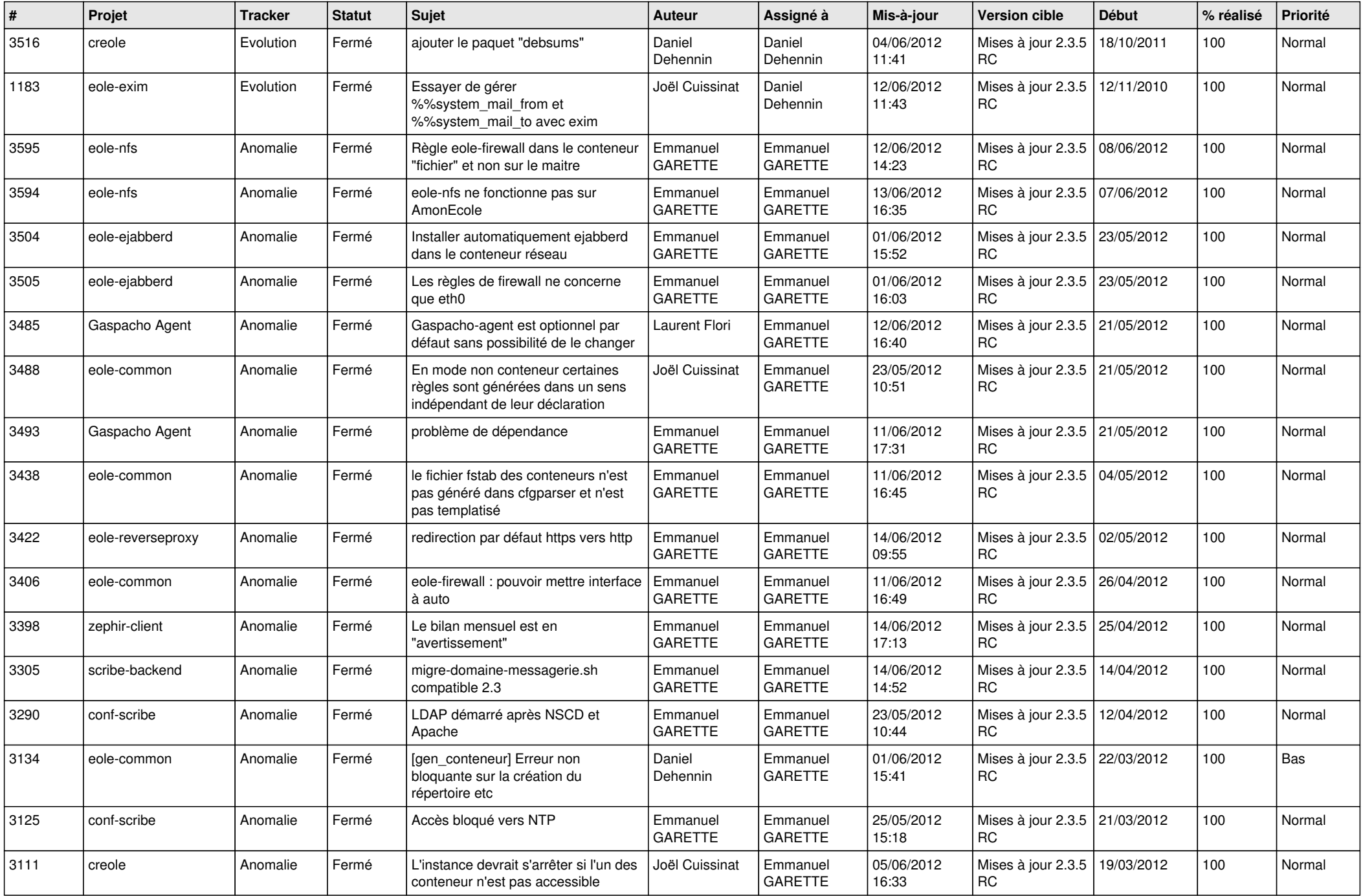

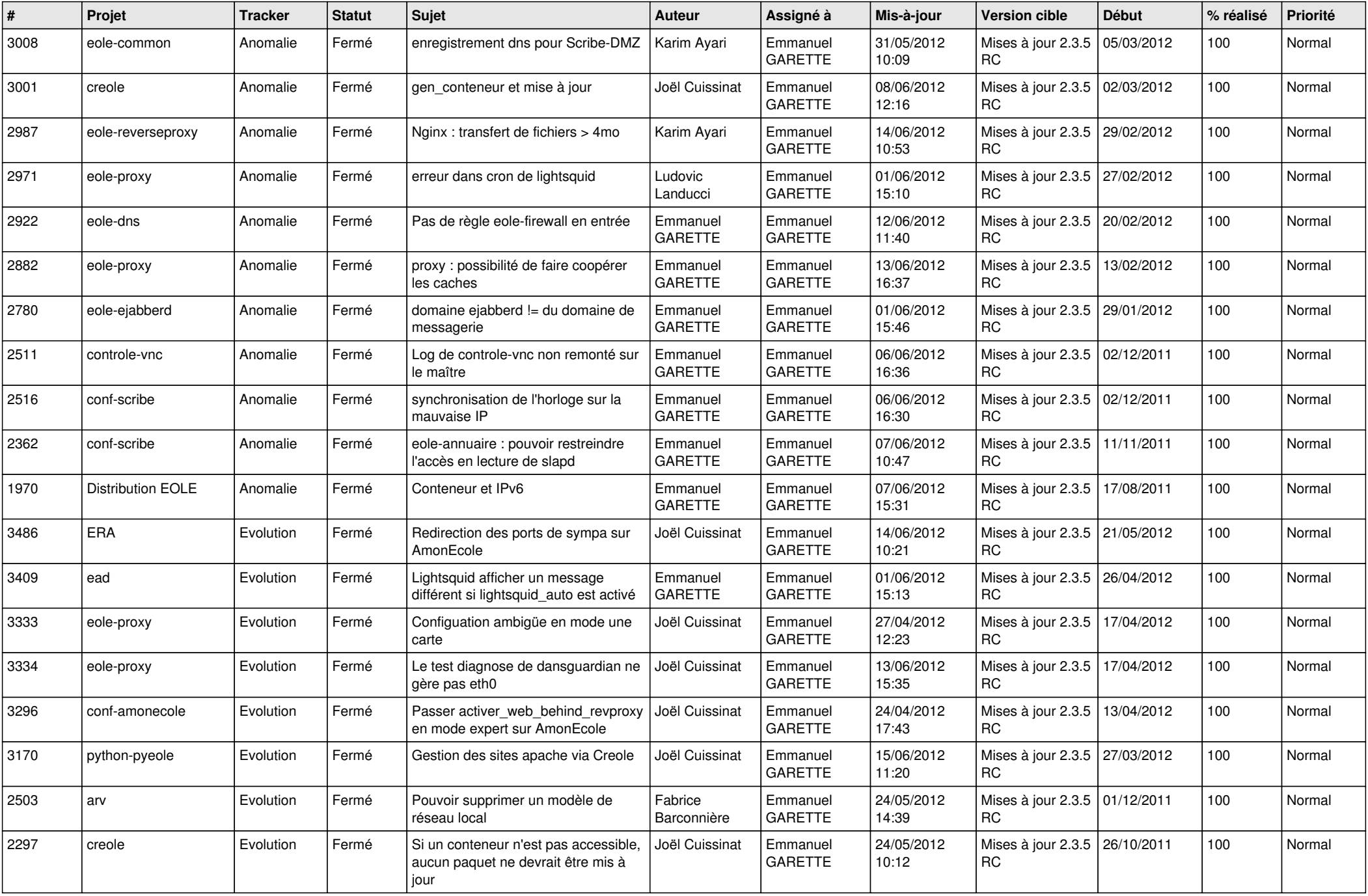

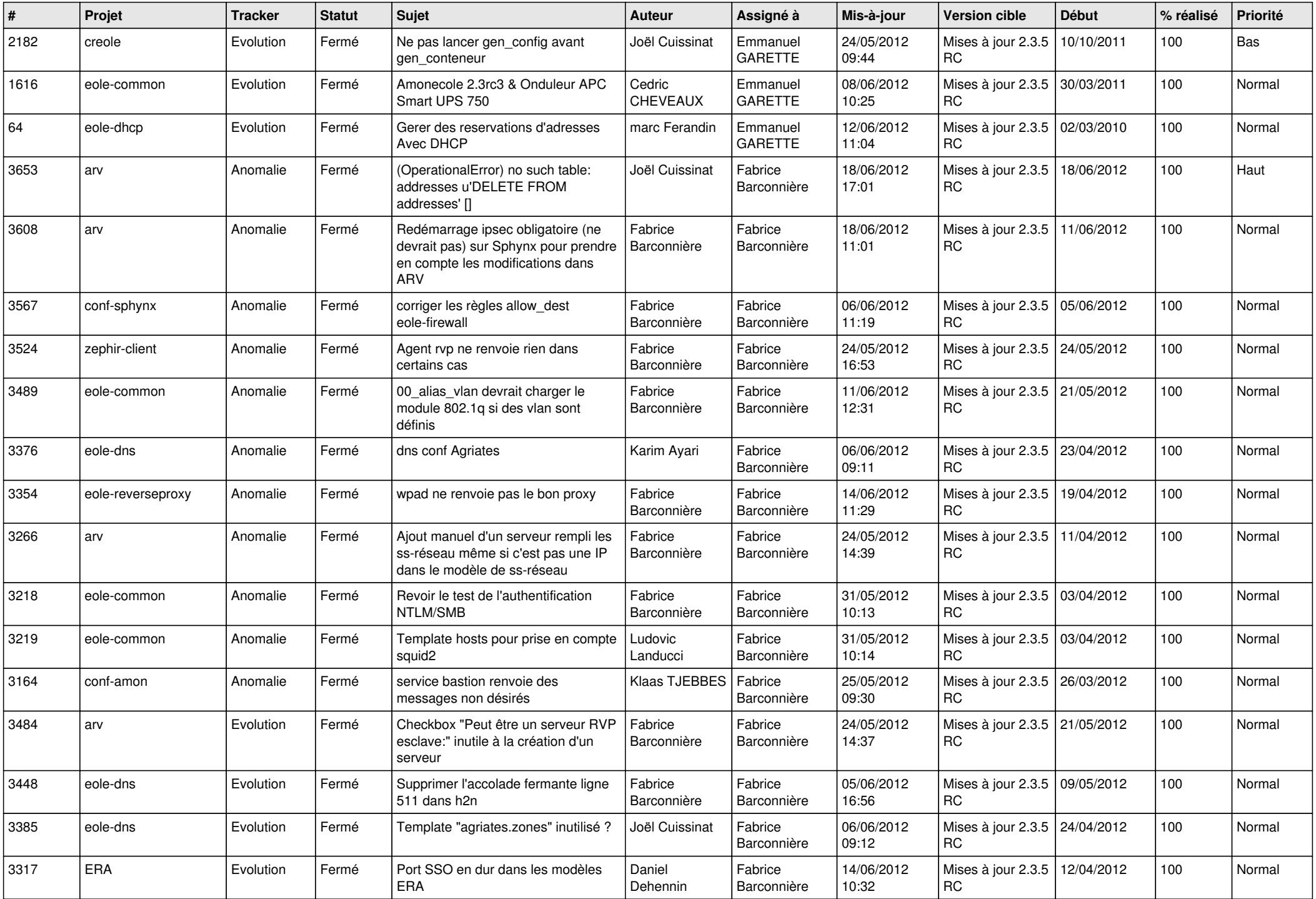

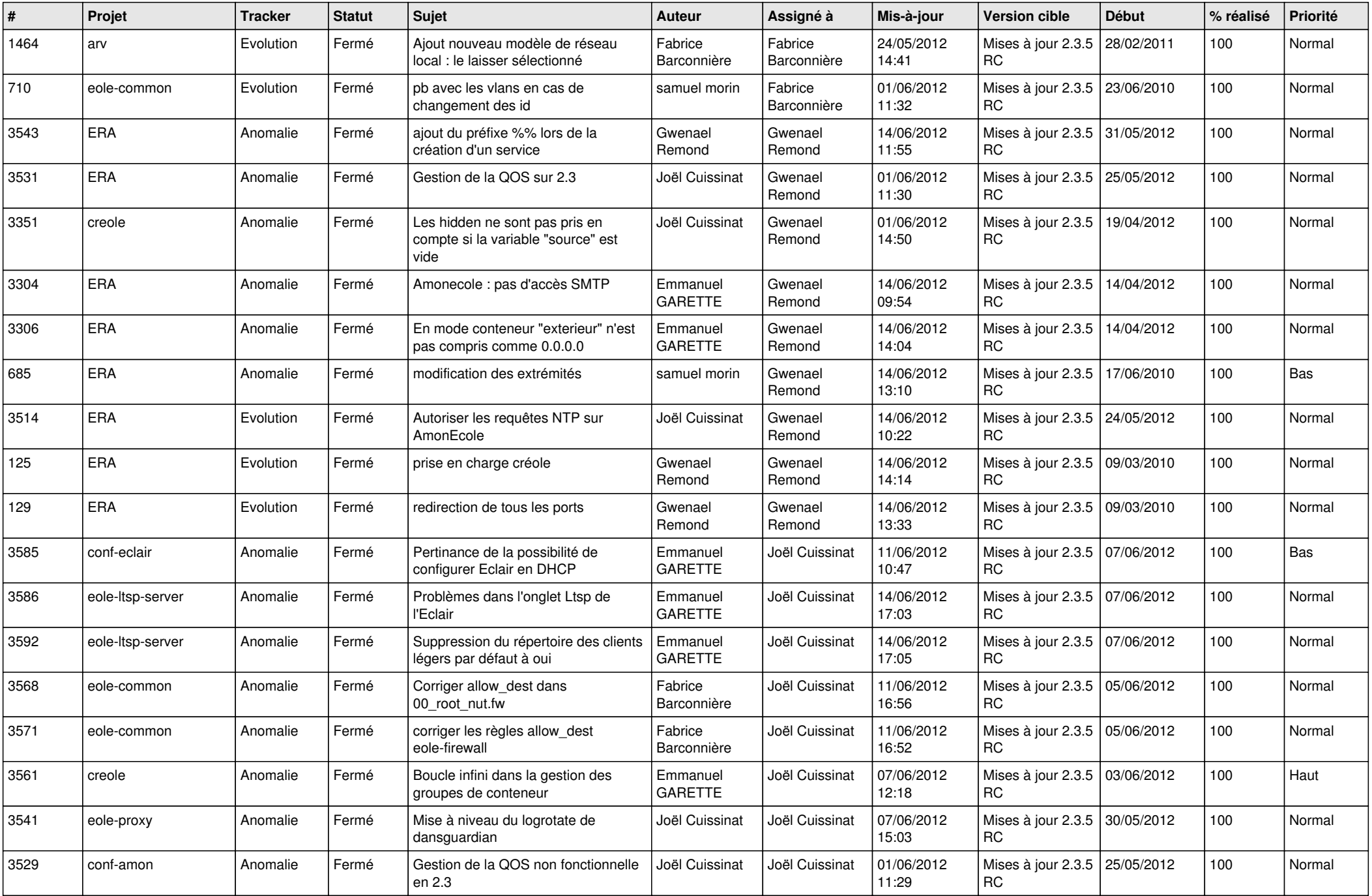

![](_page_10_Picture_757.jpeg)

![](_page_11_Picture_730.jpeg)

![](_page_12_Picture_722.jpeg)

![](_page_13_Picture_237.jpeg)